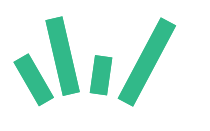

#### **Leistungsbeschreibung Freigeist**

Freigeist ist ein Onlineanwendung für Lehrerinnen und Lehrer mit der diese ihre Unterrichtsplanung digital durchführen können.

## **1. Freigeist bietet folgende Funktionen:**

#### **1.1 Anlegen und Ändern von Basisdaten**

Lehrkräfte können mit Freigeist Basisdaten wie beispielsweise Klassen, Unterrichtsfächer, eine Klassen zu Unterrichtsfächer Zuordnung und einen Stundenplan anlegen und ändern.

#### **1.2 Auswahl von Klassen**

Das Interface von Freigeist ist nach Klassen sortiert. Angelegte Klassen können über die Hauptnavigation ausgewählt werden.

## **1.5 Planung von ein- oder mehrwöchigen Unterrichtsblöcken (Sequenzen) auf einer Zeitleiste**

Auf einer Zeitleise können User ein- oder mehrwöchige Unterrichtsblöcke (Sequenzen) anlegen, verschieben, verändern und löschen. Unterrichtsblöcke (Sequenzen) können nur innerhalb des Unterrichtsfaches verschoben werden, in dem sie initial erstellt wurden. Ein Verschieben auf ein anderes Unterrichtsfach ist nicht möglich.

# **1.6 Planung von Einzeltagen innerhalb eines Unterrichtsblocks (Sequenz)**

Innerhalb eines Unterrichtsblocks (Sequenz) können die Einzeltage geplant werden. Tage können einen Titel bekommen, man kann den Ablauf innerhalb der Unterrichtsstunde für diesen Tag planen, man kann sich Informationen zu benötigten Materialen und den geplanten Hausaufgaben notieren. Unterrichtstage können innerhalb des Unterrichtsblocks (Sequenz) verschoben werden. Ein Übertragen von Unterrichtstagen in einen anderen Unterrichtsblock (Sequenz) ist nicht möglich.

## **1.7 Export verschiedener Pläne auf Grundlage der eingetragenen Daten**

Freigeist stellt dem User Pläne für das Schriftwesen bereit, die auf Grundlage der eingetragenen Daten automatisch befüllt werden. Folgende Pläne können von Freigeist erstellt werden:

- Jahresplan
- Trimesterplan
- Sequenzplan
- Wochenplan
- Artikulationsschema

## **2. Folgende Funktionen bietet Freigeist nicht an:**

### **2.1 Schülerdaten**

Freigeist bietet keine Möglichkeit an, Schülerdaten wie beispielsweise Kontaktdaten, Schülerbeobachtungen oder Noten, zu erfassen.

### **2.2 Zusammenarbeit mit anderen Usern**

Freigeist kann nicht in Zusammenarbeit mit mehreren Usern verwendet werden. Es gibt keine Möglichkeit, den Unterricht gemeinsam digital zu planen oder Inhalte aus Freigeist mit anderen Usern zu teilen.

#### **2.3 Erstellung und Bereitstellen von Lehrinhalten**

Mit Freigeist können keine Lehrinhalte (z.B. Arbeitsblätter, Präsentationen,...) erstellt oder bereitgestellt werden.

#### **2.4 Schulverwaltung**

Freigeist bietet keine Funktionen zu Schulverwaltung an.

#### **2.5 Anlegen mehrerer Schulen**

Es besteht keine Möglichkeit innerhalb von Freigeist Schulen anzulegen und eine Zuordnung von Klassen zu Schulen durchzuführen.

#### **2.6 Formatanpassung bei Plänen**

Das Format der Pläne (Jahresplan, Trimesterplan, Sequenzplan, Wochenplan, Artikulationsschema) kann mit Freigeist nicht bearbeitet werden.

#### **2.7 Inhaltliche Überprüfung von Plänen**

Erstellte Pläne (Jahresplan, Trimesterplan, Sequenzplan, Wochenplan, Artikulationsschema) werden von Freigeist inhaltlich nicht überprüft.

#### **2.8 Mobile App**

Freigeist bietet keine mobile App an.

### **2.9 Touchoptimierung und Responsivität**

Freigeist ist für die Verwendung an Laptops und Desktopcomputern mit Tastatur, Maus oder Trackpad optimiert. Eine Nutzung mit Touch-Devices (Smartphones, Tablets) ist nicht möglich. Für die Verwendung von Freigeist ist ein Bildschirm mit einer Mindestbreite von 1024px erforderlich.

#### **3. Preis**

Freigeist kostet eine monatliche Gebühr von **15€ (Fünfzehn Euro), inklusive Mehrwertsteuer.**

Stand: 13. Juni 2018